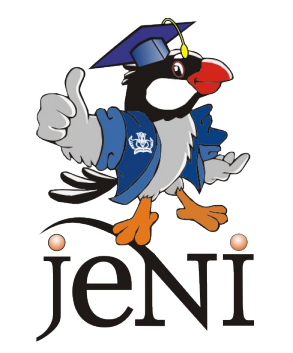

## **Pengenalan Pemrograman 2**

Versi 1.1 Juni 2007 Sumber JEDI

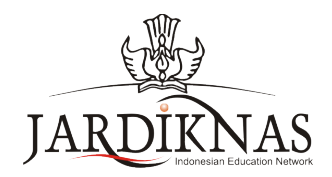

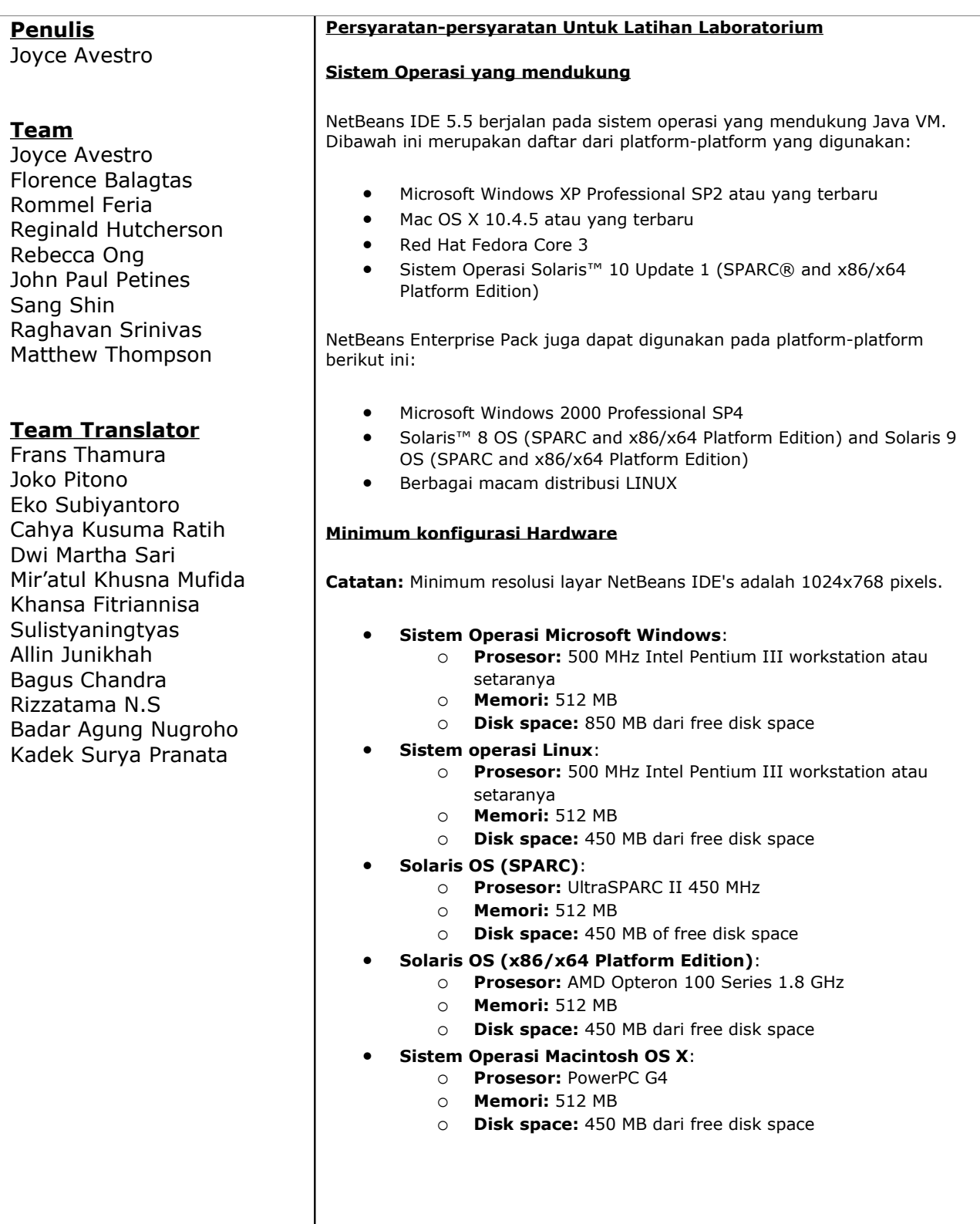

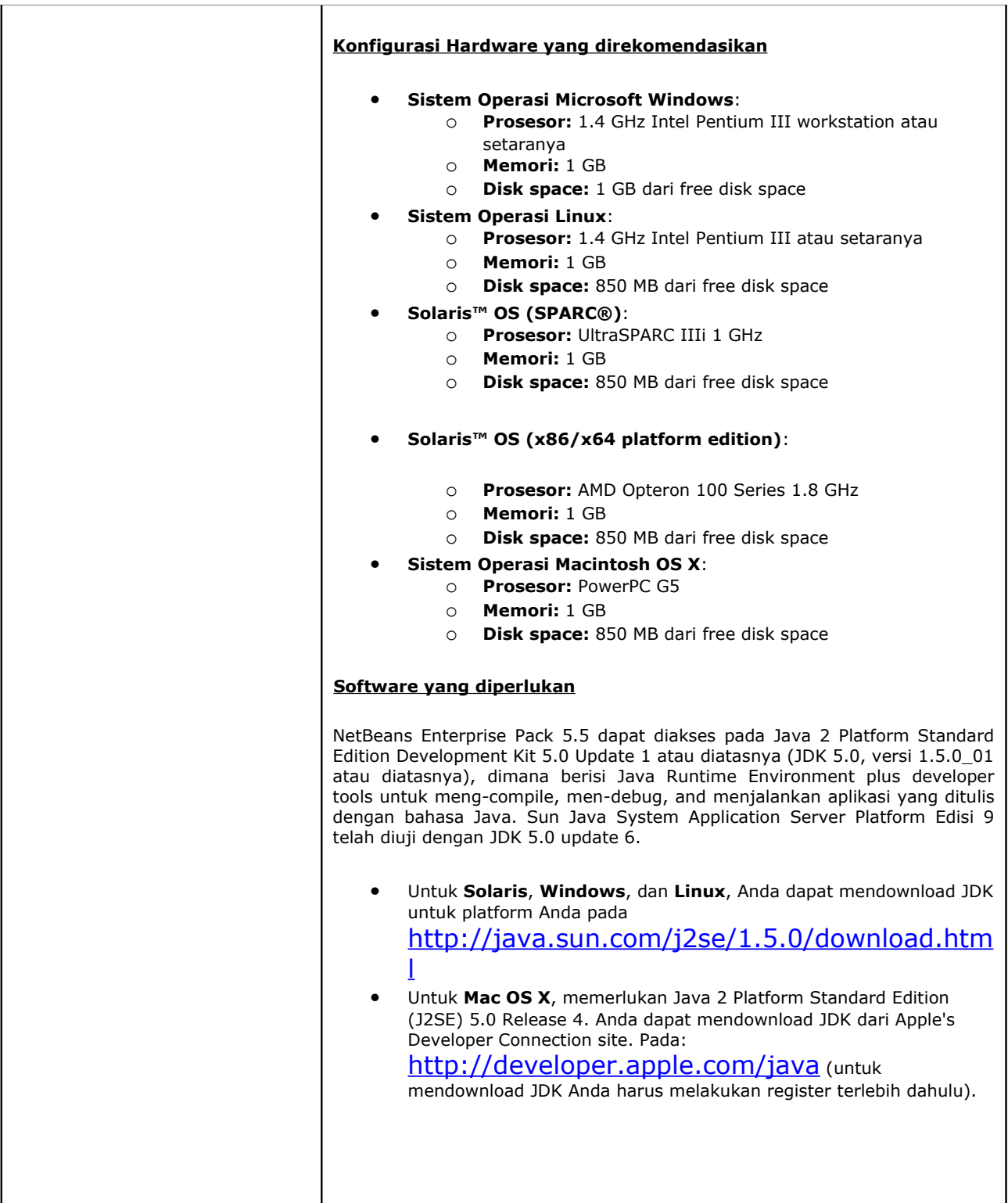

## **Daftar Isi**

- 1 Review Konsep Dasar Dalam Java
	- 1.1 Tujuan
	- 1.2 Konsep Berorientasi Object
		- 1.2.1 Desain Berorientasi Object
		- 1.2.2 Kelas
		- 1.2.3 Obyek
		- 1.2.4 Atribut
		- 1.2.5 Method
		- 1.2.6 Konstruktor
		- 1.2.7 Package
		- 1.2.8 Enkapsulasi
		- 1.2.9 Abstraksi
		- 1.2.10 Pewarisan
		- 1.2.11 Polimorfisme
		- 1.2.12 Interface
	- 1.3 Struktur Program Java
		- 1.3.1 Mendeklarasikan Class Java
		- 1.3.2 Mendeklarasikan Atribut
		- 1.3.3 Mendeklarasikan Method
		- 1.3.4 Mendeklarasikan Sebuah Konstruktor
		- 1.3.5 Meng-instansiasi Sebuah Class
		- 1.3.6 Mengakses Anggota Object
		- 1.3.7 Package
		- 1.3.8 Acces Modifier
		- 1.3.9 Enkapsulasi
		- 1.3.10 Pewarisan
		- 1.3.11 Metode Overriding
		- 1.3.12 Kelas Abstract dan Method
		- 1.3.13 Interface
		- 1.3.14 Kata Kunci This
		- 1.3.15 Kata Kunci Super
		- 1.3.16 Kata Kunci Static
		- 1.3.17 Kata Kunci Final
		- 1.3.18 Inner Classes
	- 1.4 Latihan
		- 1.4.1 Tabel Perkalian
		- 1.4.2 Greatest Comman Factor(GCF)
		- 1.4.3 Shape
		- 1.4.4 Binatang
- 2 Exceptions dan Assertions
	- 2.1 Tujuan
	- 2.2 Apa Itu Exception?
- 2.2.1 Pendahuluan
- 2.2.2 Error dan Excetion Classes
- 2.2.3 Sebuah Contoh
- 2.3 Menangkap Exception
	- 2.3.1 Try-Catch
	- 2.3.2 Keyword Finally
- 2.4 Melempar Exception
	- 2.4.1 Keyword Throw
	- 2.4.2 Keyword Throws
- 2.5 Kategori Exception
	- 2.5.1 Exception Classes dan Hierarchy
	- 2.5.2 Checked dan Unchecked Exceptions
	- 2.5.3 User Defined Exceptions
- 2.6 Assertions
	- 2.6.1 User Defined Exceptions
	- 2.6.2 Mengaktifkan dan Menonaktifkan Exceptions
	- 2.6.3 Sintax Assertions
- 2.7 Latihan
	- 2.7.1 Heksadesimal ke Desimal
	- 2.7.2 Menampilkan Sebuah Berlian
- 3 Teknik Pemrograman Lanjut
	- 3.1 Tujuan
		- 3.2 Rekusif
			- 3.2.1 Apa yang dimaksud dengan Recursif?
			- 3.2.2 Recursif vs Iterasi
			- 3.2.3 Factorials : contoh
			- 3.2.4 Print n any Base :contoh yang lain
		- 3.3 Abstract Data Tipe
			- 3.3.1 Apa yang dimaksud dengan Abstrak Data Type?
			- 3.3.2 Stacks
			- 3.3.3 Queues
			- 3.3.4 Sequential dan Linked representation
			- 3.3.5 Sequential representation dari Integer stack
			- 3.3.6 Linked list
			- 3.3.7 Linked representation dari Integer stack
			- 3.3.8 Java Collections
		- 3.4 Latihan
			- 3.4.1 Faktor Persekutuan Terbesar
			- 3.4.2 Sequential representation dari Integer Queues
			- 3.4.3 Linked representation dari Integer Queues
			- 3.4.4 Address Book
- 4 Tour dari Package *java.lang*
	- 4.1 Tujuan
	- 4.2 Class *Math*
	- 4.3 Class *String* dan *StringBuffer*
		- 4.3.1 Constructor String
		- 4.3.2 Method-method String
		- 4.3.3 Class StringBuffer
	- 4.4 Class-class *Wrapper*

4.5 Class *Process* dan *Runtime* 4.5.1 Class Process 4.5.2 Class Runtime 4.5.3 Membuka Registry Editor 4.6 Class *System* 4.7 Latihan 4.7.1 Evaluasi Ekspresi 4.7.2 *Palindrome* 4.7.3 *Notepad* 5 Aplikasi Berbasis Text 5.1 Tujuan 5.2 Argument Command-Line dan System Properties 5.3 Membaca Standart Input 5.4 Menangani File 5.4.1 Membaca Sebuah File 5.4.2 Menulis Sebuah File 5.5 Latihan 5.5.1 Spasi manjadi Underscore (\_) 6 Algoritma *Sorting* 6.1 Tujuan 6.2 Insertion sort 6.2.1 Algoritma 6.2.2 Sebuah Contoh 6.3 Selection sort 6.3.1 Algoritma 6.3.2 Sebuah Contoh 6.4 Merge Sort 6.4.1 Pola Devide and Conquer 6.4.2 Memahami Merge Sort 6.4.3 Algoritma 6.4.4 Sebuah Contoh 6.5 Quick Sort 6.5.1 Algoritma 6.5.2 Sebuah Contoh 6.6 Latihan 6.6.1 Insertion Sort 6.6.2 Selection Sort 6.6.3 Merge Sort 6.6.4 Quicksort 7 Abstract Windowing Toolkit dan Swing 7.1 Tujuan 7.2 Abstract Windowing Toolkit vs. SWING 7.3 Komponen GUI pada AWT 7.3.1 Window Classes Fundamental 7.3.2 Grafik 7.3.3 Beberapa Komponen AWT 7.4 Layout Manager 7.4.1 FlowLayout Manager 7.4.2 BorderLayout Manager

- 7.4.3 GridLayout Manager
- 7.4.4 Panel dan Tampilan Kompleks
- 7.5 Komponen Swing
	- 7.5.1 Setting up Top-Level Containers
	- 7.5.2 Contoh Jframe
	- 7.5.3 Contoh JOptionPane
- 7.6 Latihan
	- 7.6.1 Tic-Tac-Toe
- 8 GUI Event Handling
	- 8.1 Tujuan
	- 8.2 Delegation Event Model
		- 8.2.1 Registrasi Listeners
	- 8.3 Class-class Event
	- 8.4 Event Listeners
		- 8.4.1 Method ActionListener
		- 8.4.2 Method MouseListener
		- 8.4.3 Method-method MouseMotionListener
		- 8.4.4 Method-method WindowListener
		- 8.4.5 Petunjuk Untuk Menciptakan Aplikasi Handling GUI Events
		- 8.4.6 Contoh Mouse Events
		- 8.4.7 Contoh Menutup Window
	- 8.5 Adapter Classes
		- 8.5.1 Close Window Example
	- 8.6 Inner Class dan Anonymous Inner Class
		- 8.6.1 Inner Class
		- 8.6.2 Contoh Menutup Window
		- 8.6.3 Anonymous Inner Class
		- 8.6.4 Contoh Menutup Window
	- 8.7 Latihan
		- 8.7.1 Tic-Tac-Toe
- 9 Threads
	- 9.1 Tujuan
	- 9.2 Definisi dan dasar-dasar thread
		- 9.2.1 Definisi Thread
		- 9.2.2 State dari Thread
		- 9.2.3 Prioritas
	- 9.3 Class Thread
		- 9.3.1 Constructor
		- 9.3.2 Constant
		- 9.3.3 Methods
		- 9.3.4 Sebuah Control Thread
	- 9.4 Membuat Threads
		- 9.4.1 Menurunkan (extend) class thread
		- 9.4.2 Mengimplementasikan interface Runnable
		- 9.4.3 Extend vs Implement
		- 9.4.4 Sebuah contoh Penggunaan method join
	- 9.5 Sinkronisasi
		- 9.5.1 Sebuah Contoh yang Tidak Disinkronisasi
		- 9.5.2 Mengunci Object
- 9.5.3 Contoh Synchronized Pertama
- 9.5.4 Contoh Synchronized Kedua
- 9.6 Komunikasi antar Thread(InterThread)
	- 9.6.1 Contoh Produsen-Konsumen
- 9.7 Kemampuan Concurrency
	- 9.7.1 Interface Executor
	- 9.7.2 Interface Callable
- 9.8 Latihan
	- 9.8.1 Banner
- 10 Jaringan
	- 10.1 Konsep Dasar jaringan
		- 10.1.1 IP Adress
		- 10.1.2 Protokol
		- 10.1.3 Port
		- 10.1.4 Paradigma Client/Server
		- 10.1.5 Sockets
	- 10.2 The Java Networking Package
		- 10.2.1 The ServerSocket dan The Socket Class
		- 10.2.2 The MultiCastSocket dan DatagramPacket Class
	- 10.3 Latihan
		- 10.3.1 Trivia Server
- 11 Applet
	- 11.1 Tujuan
	- 11.2 Membentuk Applets
		- 11.2.1 Hello World Applet
	- 11.3 Method-method Applet
		- 11.3.1 Siklus Applet (The Applet Life Cicle)
		- 11.3.2 Method paint
		- 11.3.3 Show Status Method
		- 11.3.4 Memainkan Audio Clips
	- 11.4 Applet HTML Tags
	- 11.5 Latihan
		- 11.5.1 Tic-Tac-toe Applet satu-player
- 12 Advanced IO Stream
	- 12.1 Tujuan
	- 12.2 Tipe-tipe Stream yang Umum Digunakan
		- 12.2.1 Stream Karakter dan byte
		- 12.2.2 Input dan Output Stream
		- 12.2.3 Node dan Stream Filter
	- 12.3 Class File
	- 12.4 Class Reader
		- 12.4.1 Method reader
		- 12.4.2 Class Node Reader
		- 12.Class-class Filter Reader
	- 12.5 Class-class Writer
		- 12.5.1 Writer Method
		- 12.5.3 Filter Writer Classes
		- 12.5.2 Node Writer Classes
	- 12.7 Merubah contoh Reader/Writer
- 12.6 Contoh Dasar Reader/Writer
- 12.8 Class InputStream
	- 12.8.1 Method Input Stream
	- 12.8.2 Class-class Node Input Stream
	- 12.8.3 Class-class Filter InputStream
- 12.9 Class-class Ouput Stream
	- 12.9.1 Method Ouput Stream
	- 12.9.2 Class-class Node Output Stream
	- 12.9.3 Class-class Filter Output Stream
- 12.10 Contoh Dasar Input Stream/Output Stream
- 12.11 Contoh Modifikasi Input Stream/Output Stream
- 12.12 Serialisasi
	- 12.12.1 Kata Kunci Transient
	- 12.12.2 Serialisasi : Menulis Suatu object Stream
	- 12.12.3 Deserialisasi: Membaca Sebuah Object Stream
- 12.13 Latihan
	- 12.13.1 Enkripsi Sederhana
- 13 Pengenalan Generic
	- 13.1 Tujuan
	- 13.2 Mengapa Generics?
	- 13.3 Mendeklarasikan Sebuah Class Generic
		- 13.3.1 Pembatasan "Primitive"
		- 13.3.2 Meng-Compilasi Generics
	- 13.4 Constrained Generics
	- 13.5 Mendeklarasikan sebuah Method Generic
	- 13.6 Exercise
		- 13.6.1 Swapping